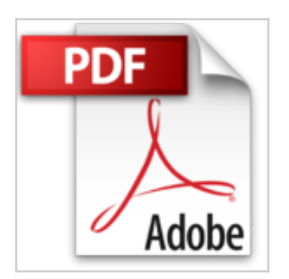

## **Power Query**

Saskia Gießen, Hiroshi Nakanishi

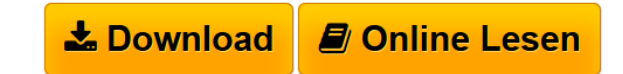

**Power Query** Saskia Gießen, Hiroshi Nakanishi

**[Download](http://bookspode.club/de/read.php?id=153505025X&src=fbs)** [Power Query ...pdf](http://bookspode.club/de/read.php?id=153505025X&src=fbs) **[Read Online](http://bookspode.club/de/read.php?id=153505025X&src=fbs)** [Power Query ...pdf](http://bookspode.club/de/read.php?id=153505025X&src=fbs)

## **Power Query**

Saskia Gießen, Hiroshi Nakanishi

**Power Query** Saskia Gießen, Hiroshi Nakanishi

## 344 Seiten

## Kurzbeschreibung

Power QueryDieses Handbuch ist die seminarbegleitende Unterlage zum Thema Power Query mit Excel. Es richtet sich an alle Anwender, die ihre Daten ohne lästige manuelle Arbeiten oder Programmierung komfortabel abrufen und für die spätere Analyse aufbereiten möchten.Power Query ist ein kostenloses Add-In für Excel direkt von Microsoft. Es läuft innerhalb von Excel in einem eigenständigen Fenster und ist spezialisiert auf den Import und die Bereinigung von Daten aller Art. In Excel 2016 ist Power Query bereits integriert. Die Werkzeugkiste von Power Query ist gut gefüllt. Sie bietet Befehle, wie beispielsweise Löschen, Hinzufügen, Ausfüllen, Sortieren, Filtern, Gruppieren, Transponieren, Pivotieren und Entpivotieren an. Mit der integrierten Sprache M können Sie den Datenimport um eigene Funktionen erweitern und anpassen. Nach dem Transformieren sind dann Excel, Pivot und PowerPivot für die Analyse der bereitgestellten Daten zuständig.Lernen Sie dieses unerlässliche Tool für das Datenmanagement kennen. Das Handbuch begleitet Sie Schritt für Schritt vom Datenimport einer einfachen Textdatei bis hin zur automatisierten Verarbeitung von allen Excel-Dateien in einem Ordner.Die Beispieldateien zum Buch können Sie auf unserer Webseite herunterladen.Aus dem Inhalt1 Einführung in Power2 Erste Abfrage erstellen3 Zellinhalte bearbeiten4 Mehrere Dateien in einem Schritt importieren5 Datenauszug aus einer Excel-Tabelle6 Mehrere Tabellenblätter zusammenführen7 Der SVERWEIS in Power Query8 Daten entpivotieren9 Zellbereiche aus Excel umwandeln10 Viele nützliche Tools11 Berechnungen und mehr12 Parameter einsetzen13 Daten aus dem Web14 Datenabruf von XML- und JSON-Daten15 Einführung in M16 Die Optionen17 Troubleshooting18 Power BI DesktopVeränderungen, die sich durch Power Query-Updates ergeben, werden auf der im Buch angegeben Webseite beschrieben.

Download and Read Online Power Query Saskia Gießen, Hiroshi Nakanishi #89M6PLZCGQB

Lesen Sie Power Query von Saskia Gießen, Hiroshi Nakanishi für online ebookPower Query von Saskia Gießen, Hiroshi Nakanishi Kostenlose PDF d0wnl0ad, Hörbücher, Bücher zu lesen, gute Bücher zu lesen, billige Bücher, gute Bücher, Online-Bücher, Bücher online, Buchbesprechungen epub, Bücher lesen online, Bücher online zu lesen, Online-Bibliothek, greatbooks zu lesen, PDF Beste Bücher zu lesen, Top-Bücher zu lesen Power Query von Saskia Gießen, Hiroshi Nakanishi Bücher online zu lesen.Online Power Query von Saskia Gießen, Hiroshi Nakanishi ebook PDF herunterladenPower Query von Saskia Gießen, Hiroshi Nakanishi DocPower Query von Saskia Gießen, Hiroshi Nakanishi MobipocketPower Query von Saskia Gießen, Hiroshi Nakanishi EPub